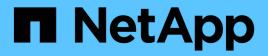

## vscan events

ONTAP 9.13.1 EMS reference

NetApp February 12, 2024

This PDF was generated from https://docs.netapp.com/us-en/ontap-ems-9131/vscan-disabled-events.html on February 12, 2024. Always check docs.netapp.com for the latest.

# **Table of Contents**

| vscan events                 |
|------------------------------|
| vscan.disabled events        |
| vscan.enabled events         |
| vscan.newversion events      |
| vscan.odjob events           |
| vscan.odreport events        |
| vscan.pool events            |
| vscan.privsharecreate events |
| vscan.rdbupdregister events  |

## vscan events

## vscan.disabled events

## vscan.disabled

#### Severity

INFORMATIONAL

## Description

This message occurs when a Vserver or cluster administrator disables Vscan on a Vserver. No subsequent client requests will trigger virus scanning.

## **Corrective Action**

(None).

## Syslog Message

Vscan is disabled on Vserver '%s'.

## Parameters

vserverName (STRING): Name of the Vserver.

## vscan.enabled events

## vscan.enabled

## Severity

INFORMATIONAL

## Description

This message occurs when a Vserver or cluster administrator enables Vscan on a Vserver. Based on the configuration, subsequent client requests can trigger virus scanning.

## **Corrective Action**

(None).

## Syslog Message

Vscan is enabled on Vserver '%s'.

## Parameters

vserverName (STRING): Name of the Vserver.

## vscan.newversion events

## vscan.newVersion.allocated

## Severity

INFORMATIONAL

## Description

This message occurs when the Vscan version mechanism allocates a new version-ID corresponding to the Vscan server version.

#### **Corrective Action**

(None).

#### Syslog Message

Vscan version mechanism added new version-ID for Vserver '%s' corresponding to vendor '%s', version '%s'.

#### **Parameters**

**vserverName** (STRING): Name of the Vserver. **vendor** (STRING): Vscan server vendor name. **version** (STRING): Vscan server version.

## vscan.odjob events

## vscan.odJob.delete.failed

#### Severity

ERROR

#### Description

This message occurs when the system fails to delete queued Vscan On-Demand job. The system tries to delete this job internally in a situation such as when Vserver is stopped or when a Vserver is failed over to some other cluster.

#### **Corrective Action**

Run the "vserver vscan on-demand-task unschedule" command to delete the job.

#### Syslog Message

System failed to delete Vscan On-Demand job for the task "%s" on Vserver "%s". Reason: "%s".

#### **Parameters**

**taskName** (STRING): Vscan On-Demand task name. **vserverName** (STRING): Name of the Vserver. **failureReason** (STRING): Reason for the failure.

## vscan.odJob.running.deleted

#### Severity

NOTICE

#### Description

This message occurs when the system deletes a running On-Demand job internally.

#### **Corrective Action**

(None).

## Syslog Message

System deleted a running Vscan On-Demand job. Job ID "%s".

#### **Parameters**

jobID (STRING): Job ID.

## vscan.odJob.schedule.failed

#### Severity

ERROR

## Description

This message occurs when the system fails to schedule a previously requested Vscan On-Demand job. The system tries to schedule this job internally in a situation such as when a Vserver is started or when a Vserver is failed over to some other cluster.

#### **Corrective Action**

Run the "vserver vscan on-demand-task schedule" command to schedule the job.

## Syslog Message

System failed to schedule Vscan On-Demand job for the task "%s" on Vserver "%s". Reason: "%s".

#### **Parameters**

**taskName** (STRING): Vscan On-Demand task name. **vserverName** (STRING): Name of the Vserver. **failureReason** (STRING): Reason for the failure.

## vscan.odreport events

## vscan.odReport.create.failed

#### Severity

ERROR

#### Description

This message occurs when the On-Demand job fails to create report file.

#### **Corrective Action**

Ensure that the report directory exists and is accessible.

#### Syslog Message

On-Demand job for the task "%s" on Vserver "%s" could not create report file in the directory "%s". Reason: "%s".

#### Parameters

taskName (STRING): Vscan On-Demand task name. vserverName (STRING): Name of the Vserver. reportDirectory (STRING): Report directory. failureReason (STRING): Reason for the failure.

## vscan.odReport.write.failed

## Severity

ERROR

## Description

This message occurs when the On-Demand job fails to write to a report file.

## **Corrective Action**

Ensure that the report file is accessible and the volume on which it resides has space.

## Syslog Message

On-Demand job for the task "%s" on Vserver "%s" could not write to the report file "%s". Reason: "%s".

## Parameters

taskName (STRING): Vscan On-Demand task name. vserverName (STRING): Name of the Vserver. reportFile (STRING): Path of the report file. failureReason (STRING): Reason for the failure.

## vscan.pool events

## vscan.pool.autoActivated

## Severity

INFORMATIONAL

## Description

This message occurs when the Vscan scanner pool is automatically activated.

## **Corrective Action**

(None).

## Syslog Message

Vscan scanner pool '%s' is automatically activated on Vserver '%s'.

## Parameters

**scannerPool** (STRING): Name of the scanner pool. **vserverName** (STRING): Name of the Vserver.

## vscan.pool.autoDeactivated

## Severity

INFORMATIONAL

## Description

This message occurs when the Vscan scanner pool is automatically deactivated.

## **Corrective Action**

(None).

## Syslog Message

Vscan scanner pool '%s' is automatically deactivated on Vserver '%s'.

## Parameters

**scannerPool** (STRING): Name of the scanner pool. **vserverName** (STRING): Name of the Vserver.

## vscan.pool.largeReqTimeout

#### Severity

NOTICE

## Description

This message occurs when the request timeout of a Vscan scanner pool is configured more than what can be honored for an On-Access policy whose scan-mandatory option is set to "off". The system internally adjusts the request timeout to the maximum allowed value.

## **Corrective Action**

(None).

## Syslog Message

For scanner-pool '%s' created on Vserver '%s', request-timeout is configured as %ds but that would internally be taken as %ds if the applicable On-Access policy has scan-mandatory set to "off". This ensures that the file-access is granted to the client for such policy.

## Parameters

scannerPool (STRING): Name of the scanner pool.
vserverName (STRING): Name of the Vserver on which the scanner pool is configured.
requestTimeout (INT): Request timeout value configured by the user.
adjustedRequestTimeout (INT): Request timeout value that the system internally adjusts to.

## vscan.privsharecreate events

## vscan.privShareCreate.failed

#### Severity

ERROR

## Description

This message occurs when the creation of privileged share ONTAP\_ADMIN\$ fails. Attempted connections to ONTAP\_ADMIN\$ share by the Vscan servers will fail.

## **Corrective Action**

Check the reason for failure and take action accordingly. If the problem persists, contact NetApp technical support for assistance.

## Syslog Message

Failed to create privileged share ONTAP\_ADMIN\$ for Vserver "%s". Reason: "%s".

#### **Parameters**

**vserverName** (STRING): Name of the Vserver. **reason** (STRING): Reason for failure.

## vscan.rdbupdregister events

## vscan.rdbUpdRegister.failed

#### Severity

ERROR

## Description

This message occurs when the Vscan configuration replication mechanism fails to register RDB update callback. Modifications made to the Vscan configuration might not be available to this node.

#### **Corrective Action**

Perform a takeover and giveback of the node or reboot the node. For additional options, contact NetApp technical support.

#### Syslog Message

Vscan configuration replication mechanism failed to register RDB update callback. Modifications made to the Vscan configuration might not be available to this node.

#### **Parameters**

(None).

## **Copyright information**

Copyright © 2024 NetApp, Inc. All Rights Reserved. Printed in the U.S. No part of this document covered by copyright may be reproduced in any form or by any means—graphic, electronic, or mechanical, including photocopying, recording, taping, or storage in an electronic retrieval system—without prior written permission of the copyright owner.

Software derived from copyrighted NetApp material is subject to the following license and disclaimer:

THIS SOFTWARE IS PROVIDED BY NETAPP "AS IS" AND WITHOUT ANY EXPRESS OR IMPLIED WARRANTIES, INCLUDING, BUT NOT LIMITED TO, THE IMPLIED WARRANTIES OF MERCHANTABILITY AND FITNESS FOR A PARTICULAR PURPOSE, WHICH ARE HEREBY DISCLAIMED. IN NO EVENT SHALL NETAPP BE LIABLE FOR ANY DIRECT, INDIRECT, INCIDENTAL, SPECIAL, EXEMPLARY, OR CONSEQUENTIAL DAMAGES (INCLUDING, BUT NOT LIMITED TO, PROCUREMENT OF SUBSTITUTE GOODS OR SERVICES; LOSS OF USE, DATA, OR PROFITS; OR BUSINESS INTERRUPTION) HOWEVER CAUSED AND ON ANY THEORY OF LIABILITY, WHETHER IN CONTRACT, STRICT LIABILITY, OR TORT (INCLUDING NEGLIGENCE OR OTHERWISE) ARISING IN ANY WAY OUT OF THE USE OF THIS SOFTWARE, EVEN IF ADVISED OF THE POSSIBILITY OF SUCH DAMAGE.

NetApp reserves the right to change any products described herein at any time, and without notice. NetApp assumes no responsibility or liability arising from the use of products described herein, except as expressly agreed to in writing by NetApp. The use or purchase of this product does not convey a license under any patent rights, trademark rights, or any other intellectual property rights of NetApp.

The product described in this manual may be protected by one or more U.S. patents, foreign patents, or pending applications.

LIMITED RIGHTS LEGEND: Use, duplication, or disclosure by the government is subject to restrictions as set forth in subparagraph (b)(3) of the Rights in Technical Data -Noncommercial Items at DFARS 252.227-7013 (FEB 2014) and FAR 52.227-19 (DEC 2007).

Data contained herein pertains to a commercial product and/or commercial service (as defined in FAR 2.101) and is proprietary to NetApp, Inc. All NetApp technical data and computer software provided under this Agreement is commercial in nature and developed solely at private expense. The U.S. Government has a non-exclusive, non-transferrable, nonsublicensable, worldwide, limited irrevocable license to use the Data only in connection with and in support of the U.S. Government contract under which the Data was delivered. Except as provided herein, the Data may not be used, disclosed, reproduced, modified, performed, or displayed without the prior written approval of NetApp, Inc. United States Government license rights for the Department of Defense are limited to those rights identified in DFARS clause 252.227-7015(b) (FEB 2014).

## **Trademark information**

NETAPP, the NETAPP logo, and the marks listed at http://www.netapp.com/TM are trademarks of NetApp, Inc. Other company and product names may be trademarks of their respective owners.